#### **Paper 81-2008**

# **Many-to-Many Merges in the DATA Step**

Ed Heaton, Westat, Rockville, MD

# **ABSTRACT**

When we want to join two tables on a many-to-many merge, we need a crosswalk table. The crosswalk table contains the keys for the two tables that we want to join. Once we have the crosswalk, we can use a nested join in **Proc sql** to create an SQL View. But sometimes we want a data view that utilizes features of the SAS® **Data** step that cannot be easily duplicated in **Proc sql**. We can perform this merge in a **Data** step with the **hash** object.

This paper will use an example where we join a data table about papers with a data table about authors. Some authors submitted more than one paper for consideration, and some papers were written by more than one author. We will create a **Data** step view that joins the two tables with a **Set** statement and two **hash** objects. This merge runs in half the time of the SQL join. Furthermore, it opens the door to **Data** step processing in the merge.

# **PREVIOUS WORK**

Premier work on hash tables was championed by Paul Dorfman as early as  $2000<sup>1</sup>$  – before SAS gave us the tool as an implemented **Data** step object. Further work on the user-implemented hash table was presented by Dorfman and Gregg Snell in 2003.<sup>2</sup> Then, when SAS provided the **Data** step hash object with SAS 9, many authors wrote papers on the topic. (Dorfman & Vyverman, <sup>3,4</sup> Secosky & Bloom, <sup>5</sup> Muriel, <sup>6</sup> et al.) In 2005, Judy Loren and Sandeep Gaudana taught us how to join tables using a hash object at NESUG.<sup>7</sup> Then Greg Snell presented the technique at SUGI  $31.<sup>8</sup>$ 

## **INTRODUCTION**

This paper will investigate a technique to join three tables on two independent keys. It will do so in a single **Data** step. This allows us to use the technique to create a data view, and still use the features that are unique to the **Data** step. We will look at two techniques.

One technique joins tables that are either sorted or indexed on the primary keys. This technique joins one table and the crosswalk with the familiar **Merge** statement. Then it includes the other table through a hash object.

The other technique is for tables that are not in any particular order. The techniques involve reading the crosswalk table with the familiar **Set** statement, and the inclusion of the other two tables through **hash** objects.

Let's look at an example that will illustrate both methods.

We have a table of data about SESUG 2007 authors with an author key. We have another table about SESUG 2007 papers with a paper key. Some authors submitted more than one paper for consideration, and some papers were written by more than one author. This is a classic many-to-many merge. To make sure things go together as we want, we created a crosswalk that has two columns - the author key and the paper key. (If we have a composite key, then we will need more than just these two columns.)

# **THE TABLES**

The **Paper** table looks  $-$  in part  $-$  like the following.

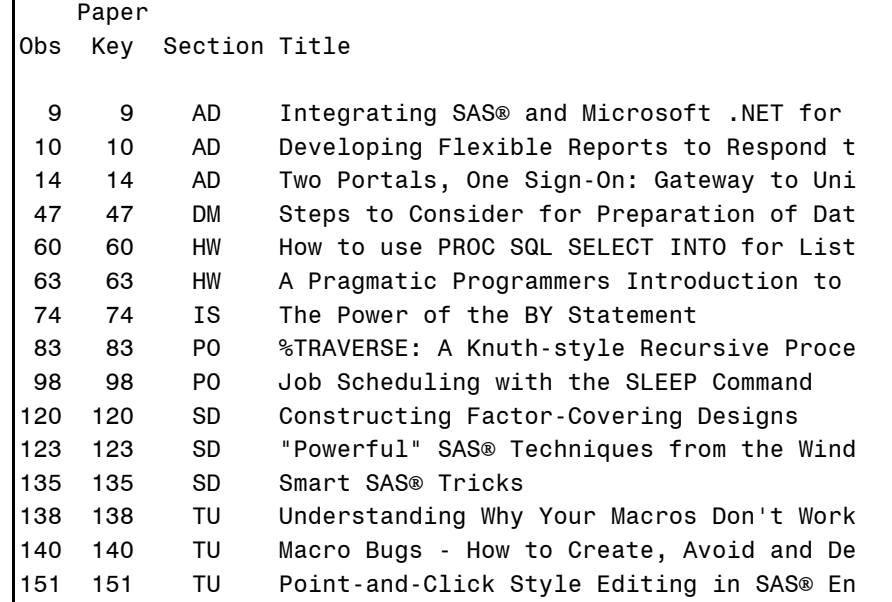

The **Author** table looks somewhat like the following.

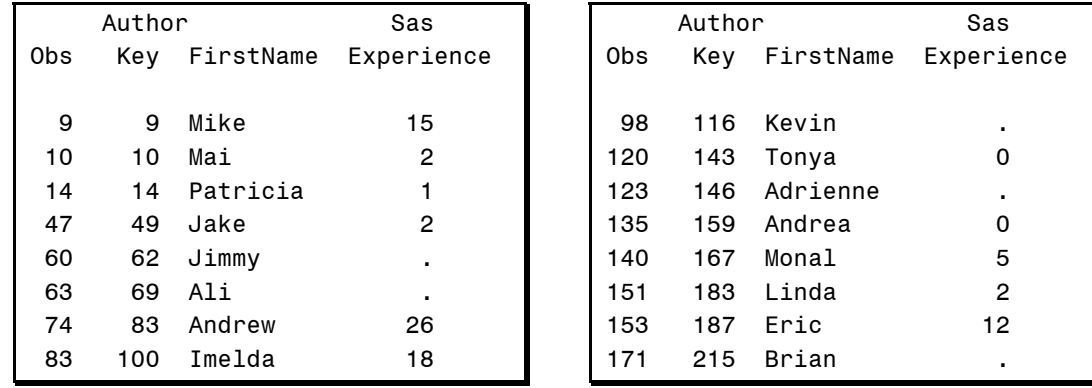

Finally, we need a crosswalk table - PaperAuthor - that matches paper keys with author keys. It looks somewhat like this.

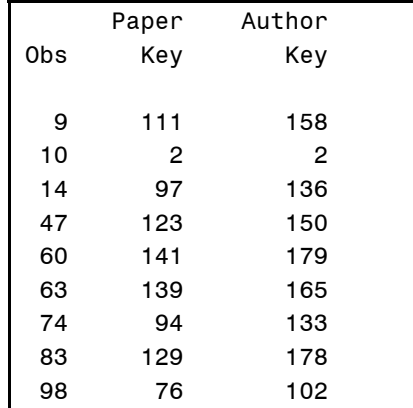

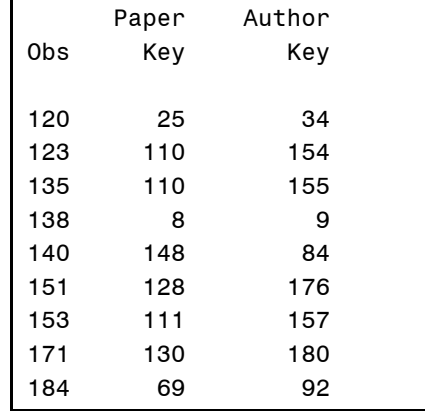

## **METHODS**

Three methods we will look at include the SQL join, the common sort-and-merge technique, and a one **Data** step method.

**SQL JOIN** 

We want to join (merge) three tables on two different keys. Our usual Base SAS® approach is to join the tables with **Proc sql** – creating either a data file or a view.

```
Proc sql ; 
     Create view PapersAndTheirAuthors as
         select * 
         from Paper natural right join ( 
              select * from PaperAuthor natural left join Author 
         ) 
 ; 
Quit ;
```
The natural join in **Proc sql** is an equi-join assuming the join key is all the variables from both datasets where both the name and the data type is the same. These key variables will be written only once to the output dataset. If you have any like-named variables that you do not want to be in the key, you will need to use a dataset option to drop or rename one of them.

# **SORT, SORT, MERGE, RESORT, SORT, AND THEN MERGE AGAIN**

Sometimes we want to do things after we put the files together that we can do in the **Data** step but not in **Proc sql**. This takes six steps by traditional methods and thus cannot be done as a data view.

```
Proc sort data=Paper ; By PaperKey ; Run ;
Proc sort data=PaperAuthor ; By PaperKey ; Run ;
Data PaperWithAuthorKey ;
    Merge
        Paper 
       PaperAuthor( in=inPaperAuthor )
 ; 
    By PaperKey ; 
    If inPaperAuthor ;
Run ; 
Proc sort data=PaperWithAuthorKey ; By AuthorKey ; Run ;
Proc sort data=Author ; By AuthorKey ; Run ;
Data PapersAndTheirAuthors ;
    Merge
       PaperWithAuthorKey( in=inPaperWithAuthorKey )
        Author 
 ; 
    By AuthorKey ; 
     If inPaperWithAuthorKey ; 
Run ;
```
If our tables come to us sorted or indexed, we might be able to skip three of the sorts. But the data from the first **Data** step will be in the wrong order for the second merge; so it will have to be sorted.

#### **MERGE WITH HASH OBJECTS**

The **hash** object allows us a one-step method that uses the **Data** step and thus can be written as a data view.

### **Tables in random order**

We will need two hash objects – one for the table of papers and one for the table of authors. We will read the crosswalk dataset with a **Set** statement. Then we will use the hash object's **find()** method to include the data from each of the hash tables based on it's key.

```
Data PapersAndTheirAuthors / view=PapersAndTheirAuthors ;
     Set RandomPaperAuthor ; 
    If ( _N_ eq 1 ) then do ;
         If 0 then set RandomPaper RandomAuthor ; 
         Declare hash p( dataset:'RandomPaper' , hashExp:16 ) ; 
         p.defineKey('PaperKey') ;
         p.defineData( all:'yes' ) ;
         p.defineDone() ; 
         Declare hash a( dataset:'RandomAuthor' , hashExp:16 ) ; 
         a.defineKey('AuthorKey') ; 
         a.defineData( all:'yes' ) ;
         a.defineDone() ; 
     End ; 
     If not p.find() ;
     If not a.find() ;
Run ;
```
In the above code, the **If 0 then set** … statement allows us to create space in the Program Data Vector for the variables from the RandomPaper and RandomAuthor datasets without actually moving any data into the PDV. Without that, the **all:'yes'** option in the **defineData()** methods would not know what constituted all of the variables. The **If not p.find()** and **If not a.find()** statements are equivalent to using the **in=** dataset option to keep only records where there is contribution from both datasets as in the sort-sort-merge-sort-sortmerge example above.

The **find()** method returns zero (false) if successful and a non-zero number (true) if the key was not found. That's counter-intuitive for most SAS programmers. Hence, the condition if there is a problem is rather ungainly. That said, we want to continue to the implied **Output** statement if the key exists – if **find()** returns zero – in both hash tables.

With this **Data** step method, we can create a data view which automatically updates when it's used and which can further process the input data in complex ways that are only available through the **Data** step.

# **Presorted tables**

We can join the **Paper** and **Crosswalk** tables with a **Merge** statement if they are both sorted on the **PaperKey**. Then we will need one hash object to include the **Author** table.

```
Data PapersAndTheirAuthors / view=PapersAndTheirAuthors ;
     Merge
        PaperAuthor( in=inPaperAuthor)
         Paper 
 ; 
     By PaperKey ; 
    If (N_{e} eq 1 ) then do ;
         If 0 then set Author ; 
        Declare hash a( dataset: 'Author' , hashExp:16 ) ;
         a.defineKey('AuthorKey') ; 
         a.defineData( all:'yes' ) ;
         a.defineDone() ; 
     End ; 
     If inPaperAuthor ;
     If not a.find() ;
Run ;
```
Although we are using only one hash table here, it's difficult to load because the data in the **Author** table is sorted and sorted data loads into a binary tree slowly because the nodes have to be continually rebalanced.

# **PERFORMANCE**

We gain not only the convenience of the option of using a **Data** step view, but performance gains, too. Let's look at test tables with equal numbers of observations in both the Papers and Authors tables, and nearly twice the number of observations in the crosswalk. The tables have as few as 10 observations in both the Authors and Papers tables and 16 rows in the crosswalk. The largest set of test tables had 1,048,576 rows in both the **Authors** and Papers tables and 2,096,710 rows in the crosswalk table. The Paper tables included one 2-byte character variable and twenty 25-byte character variables. The **Author** tables included one 2-byte character variable and ten 8-byte character variables.

Tests on the three outlined methods on both sorted and unsorted data are demonstrated in the following graphs. These compare the time to create the data view or data file and to then run a **Proc freq** on that data.

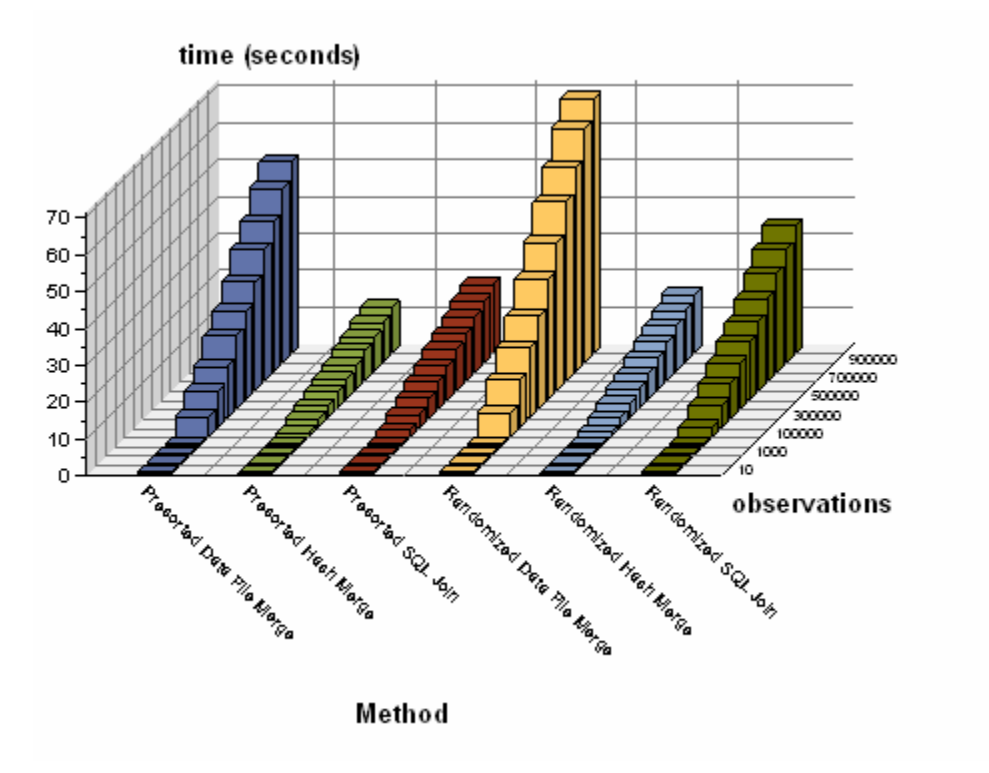

Total CPU Time

Gains in speed come at a cost, however. That price is memory.

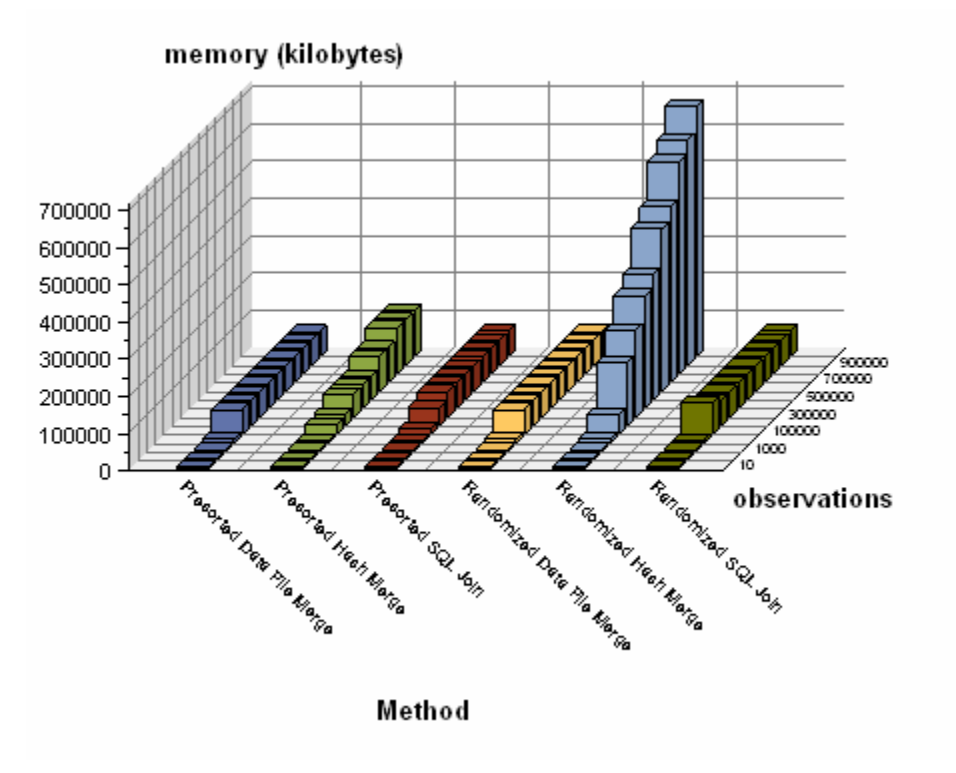

We see relatively little gain (reduced CPU time) when we use presorted data and only one hash table.

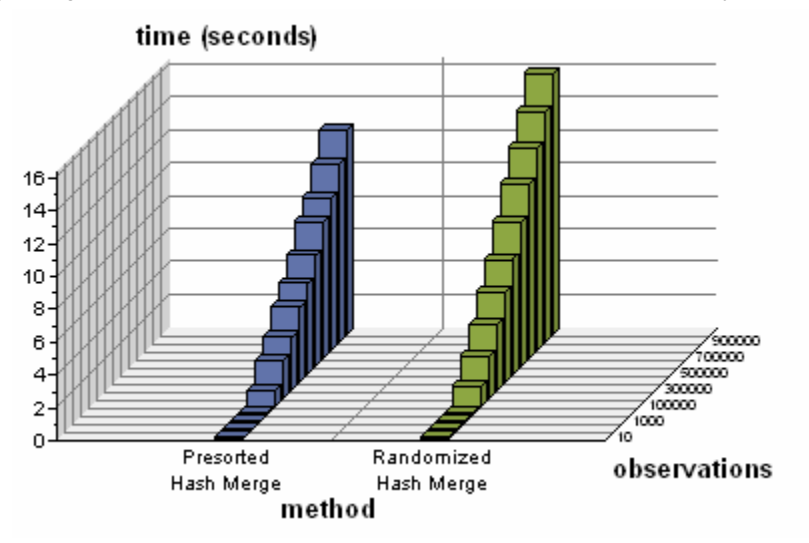

#### **THE HASHEXP OPTION**

The SAS hash object is an array of AVL trees <sup>9</sup> (self-balancing binary search trees). The hashing algorithm tells SAS where to store the data – which tree. The data for one key is stored in one node of the selected tree. The **hashExp** parameter tells SAS how many AVL trees we want. That is, **hashExp:0** requests 20 = 1 tree, **hashExp:1** requests 2<sup>1</sup>=2 trees, and **hashExp: 16** requests 2<sup>16</sup> = 65,536 trees.

In an AVL tree, the height of the left and right child subtrees of any node can differ by no more than one. The process for adding sorted data to an AVL tree is somewhat like the following.<sup>10</sup>

First we put key=1 into the table. Then key=2 goes into the table as the right-child (since 2 is larger than 1). Then key=3 goes into the table as the right-child of the key=2 node.

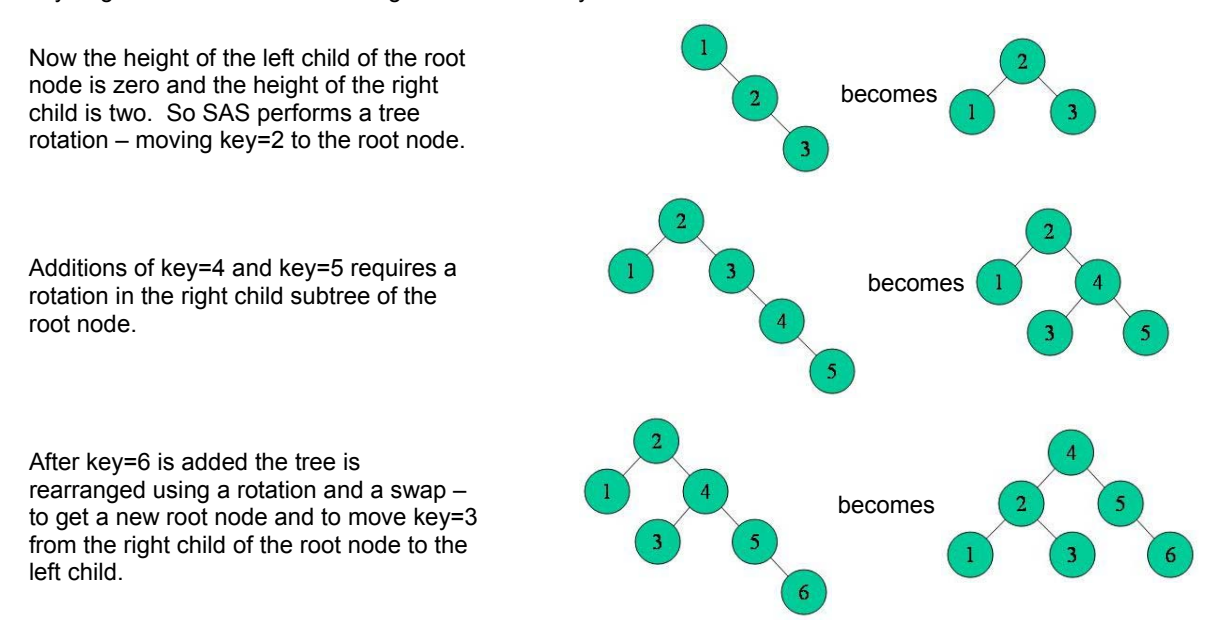

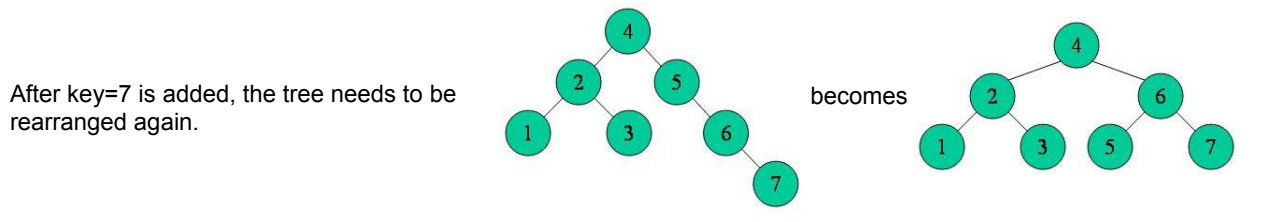

This would have been a lot more efficient if key=4 had been loaded first. In fact, the tree could loaded without a single rotation if the 4 were loaded first, 2 loaded before 1 and 3, and 6 loaded before 5 and 7. The sorted load is the least efficient method of all.

It makes sense that we could make this more efficient by keeping the binary trees small to minimize the amount of restructuring as the trees become unbalanced. To do this, we need more binary trees. Tests showed that using **hashExp: 16** for the maximum number of binary trees yielded the fastest run times with very little cost in memory.

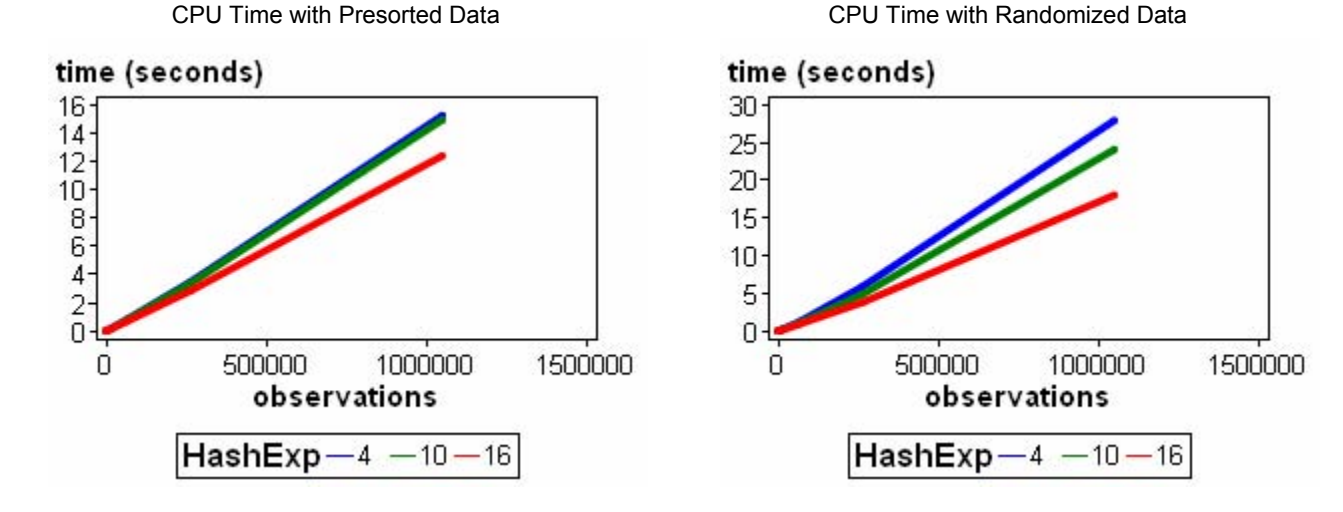

These graphs represent the median values from seven runs for each level of observations and **hashExp**. The tests were run under Windows XP Professional on a dual-core Intel® Pentium® D CPU clocked at 2.8 GHz with 1024 MB of RAM on a 200 MHz bus.

# **CONCLUSION**

SAS programmers frequently need to implement a many-to-many join of two tables using an associated crosswalk table. While this is most commonly done using PROC SQL, other techniques exist that may offer advantages in convenience and/or performance. This is particularly true since the arrival of the **Data** step hash object. This paper has compared several of these techniques for creating a data view or data file. Creating the data view with **Proc sql** is programmer-efficient, but takes considerable time and memory when the view is used.

The merge-sort-merge method is considerably slower than either the **Proc sql** join or a one **Data** step method using hash tables. After we join the data with the merge-sort-merge method, use of the data can be much faster and can use much less memory, but the data view is impractical. So, the expensive merge-sort-merge must be performed each time the data changes.

If our crosswalk and one of the other tables are sorted on the same key, we can create a data view that joins the tables in a **Data** step by combining the **Merge** statement and the **hash** object. This runs considerably faster than the view created by **Proc sql** and with about half the memory. If none of our tables is sorted, we can join the tables with a **Set** statement for the crosswalk and two hash tables – one for each of the two tables we are joining. This runs twice as fast as the **Proc sql** method but the memory requirements are extensive.

If you are using the merged data more than once in a program, it makes sense to write to a data file rather than a data view.

# **REFERENCES**

- 1. Dorfman, Paul M. Private Detectives in a Data Warehouse: Key-Indexing, Bitmapping, and Hashing. SUGI 25, Indianapolis, IN. 2000. (http://www2.sas.com/proceedings/sugi25/25/dw/25p129.pdf)
- 2. Dorfman, Paul M. and Gregg Snell. HASHING: GENERATIONS. SUGI 28. 2003. (http://www2.sas.com/proceedings/sugi28/004-28.pdf)
- 3. Dorfman, Paul M. and Koen Vyverman. Hash Component Objects: Dynamic Data Storage and Table Lookup. SUGI 29, 2004. (http://www2.sas.com/proceedings/sugi29/238-29.pdf)
- 4. Dorfman, Paul M. and Koen Vyverman. Data Step Hash Objects as Programming Tools. SUGI 31, 2006. (http://www2.sas.com/proceedings/sugi31/241-31.pdf)
- 5. Secosky, Jason and Janice Bloom. Getting Started with the DATA Step Hash Object. SAS Global Forum 2007. (http://support.sas.com/rnd/base/datastep/dot/hash-getting-started.pdf)
- 6. Muriel, Elena. Hashing Performance Time with Hash Tables. SAS Global Forum 2007. (http://www2.sas.com/proceedings/forum2007/039-2007.pdf)
- 7. Loren, Judy and Sandeep Gaudana. Join, Merge or Lookup? Expanding your toolkit. NESUG 2007, Portland ME. 2005. (http://www.nesug.org/proceedings/nesug05/pm/pm16.pdf)
- 8. Snell, Greg P. Think FAST! Use Memory Tables (Hashing) for Faster Merging. SUGI 31. 2006. (http://www2.sas.com/proceedings/sugi31/244-31.pdf)
- 9. Parman, Bill. How to implement the SAS® DATA Step Hash Object. SESUG 2006. (http://analytics.ncsu.edu/sesug/2006/SC19\_06.PDF)
- 10. Gogeshvili, Arsen. AVL tree applet. (http://webpages.ull.es/users/jriera/Docencia/AVL/AVL%20tree%20applet.htm)

# **CONTACT INFORMATION**

Your comments and questions are valued and encouraged. Contact the author at:

Edward Heaton Westat 1650 Research Boulevard Rockville, MD 20850 Work Phone: (301) 610-4818 Fax: (301) 294-3992 Email: EdHeaton@Westat.com

The content of this paper is the work of the author and does not necessarily represent the opinions, recommendations, or practices of Westat.

SAS<sup>®</sup> and all other SAS Institute Inc. product or service names are registered trademarks or trademarks of SAS Institute Inc. in the USA and other countries. ® indicates USA registration. Other brand and product names are trademarks of their respective companies.